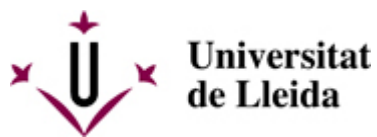

[Web de la universitat de Lleida](http://www.udl.cat/) [ http://www.udl.cat/ ] Pl. de Víctor Siurana, 1 E-25003 Lleida | Tel. +34 973 70 20 00

# **MODIFICACIONS DE MATRÍCULA**

Es poden fer modificacions de matrícula sense cap recàrrec en els terminis que els centres estableixen en el calendari de matricula.

Fora del termini indicat en el calendari de matriculació del centre i en aquest apartat, qualsevol modificació i ampliació parcial de la matrícula haurà de sol·licitar-se a l'òrgan corresponent, tal com s'indica a continuació i s'haurà d'abonar el recàrrec que per aquest concepte estableix el decret de preus públics que publica la Generalitat de Catalunya.

Estan exclosos del recàrrec per modificacions i ampliacions parcials de la matrícula establert en el decret de preus, els estudiants que modifiquin la matrícula fora dels terminis indicats i es trobin en qualsevol de les situacions següents:

- Correcció de dades personals i bancàries
- Beca
- Matrícules d'honor
- Reconeixement de crèdits
- Ampliació de matrícula per reconeixement
- Treball final de màster
- Pràctiques

>> Els estudiants dels centres adscrits heu de presentar aquests models directament a la **secretaria** del vostre centre.

>> Els estudiants dels centres propis heu de presentar les sol·licituds a través de la **seu electrònica** de la UdL.

#### **Cal descarregar la sol·licitud corresponent (imprès M1, M2, M3, M4, M5 i M6) des de la [SEU](https://seuelectronica.udl.cat/registreelectronic.php)**

**ELECTRÒNICA** [\[ https://seuelectronica.udl.cat/registreelectronic.php \]](https://seuelectronica.udl.cat/registreelectronic.php) **i seguir les instruccions que s'hi indiquen:**

#### **1 - Descarrega el model per a Estudiants de la UdL del centre que correspongui.**

**2 - Omple el model amb l'Adobe Acrobat.**

#### **3 - Accedeix a la presentació per a "Estudiants UdL: grau, màster i doctorat".**

La notificació de la resolució es farà electrònicament mitjançant compareixença en la seu electrònica de la Universitat de Lleida i avís al mòbil i a l'adreça de correu electrònic institucional (.......@alumnes.udl.cat) facilitada als estudiants en formalitzar la matrícula de primer curs o a l'adreça que consti en l'expedient acadèmic, si s'escau.

## **M1 - ANUL·LACIÓ DE MATRÍCULA**

S'ha de sol·licitar omplint el formulari d'anul·lació de sol·licitud de matrícula **M1** de la **[Seu Electrònica](https://seuelectronica.udl.cat/registreelectronic.php)** [\[](https://seuelectronica.udl.cat/registreelectronic.php)  [https://seuelectronica.udl.cat/registreelectronic.php \]](https://seuelectronica.udl.cat/registreelectronic.php) de la UdL.

El termini per sol·licitar l'anul·lació de matrícula finalitza el 30 de novembre de 2022.

Per als estudiants de primer curs, nou ingrés, que accedeixen a la universitat en el termini de preinscripció del febrer, el termini d'anul·lació de la matrícula finalitza l'1 de març de 2023.

L'única causa que comporta la devolució de l'import dels crèdits matriculats en els ensenyaments de màster és la malaltia greu de l'estudiant justificada amb un certificat mèdic oficial

No es retornarà l'import corresponent a la taxa de suport a l'aprenentatge, les taxes de gestió de l'expedient acadèmic, l'assegurança obligatòria, els serveis contractats i les aportacions voluntàries.

Si l'anul·lació de matrícula és acceptada i l'estudiant ha sol·licitat beca del Ministeri d'Educació, la sol·licitud de beca també queda anul·lada.

L'anul·lació no s'acceptarà si no s'han pagat els imports dels rebuts vençuts, excepte en el supòsit establert anteriorment. En cas de matrícula amb pagament únic, si l'anul·lació s'ha sol·licitat amb posterioritat a la data de venciment del rebut i abans del 14 de novembre, caldrà abonar les taxes no docents i el 40% dels crèdits; si la sol·licitud es presenta del 15 al 27 de novembre caldrà abonar les taxes no docents i el 70% del preu del crèdit. Si l'estudiant ha pagat tota la matrícula se li retornarà la part proporcional. En qualsevol cas, sempre cal abonar l'import corresponent als serveis de caràcter no docent.

En casos de situacions excepcionals degudament acreditats es podrà acceptar la sol·licitud d'anul·lació de matrícula global fora del termini indicat, sempre que s'hagi abonat la totalitat de l'import de la matrícula.

El gerent o la gerent resol l'anul·lació de matrícula. Contra la seua resolució es pot interposar recurs d'alçada davant el rector o rectora en el termini d'un mes a comptar a partir del dia següent a la notificació.

La Gerència podrà anul·lar la matrícula en aquells casos excepcionals i justificats en què es compensi l'anul·lació amb una nova matrícula en la UdL; aquesta compensació no s'aplicarà a les taxes de gestió de l'expedient acadèmic i de suport a l'aprenentatge pagades en la matrícula anul·lada.

### **M2 - CORRECCIÓ DE DADES PERSONALS I BANCÀRIES**

Fora dels terminis indicats per fer modificacions, cal omplir la sol·licitud **M.2** de la **[Seu Electrònica](https://seuelectronica.udl.cat/registreelectronic.php)** [\[](https://seuelectronica.udl.cat/registreelectronic.php)  [https://seuelectronica.udl.cat/registreelectronic.php \]](https://seuelectronica.udl.cat/registreelectronic.php), tan bon punt l'estudiant s'adoni de l'error.

### **M3 - MODIFICACIÓ DE LA SOL·LICITUD DE MATRÍCULA**

Fora dels terminis indicats per fer modificacions, cal omplir la sol·licitud **M.3** de la **[Seu Electrònica](https://seuelectronica.udl.cat/registreelectronic.php)** [\[](https://seuelectronica.udl.cat/registreelectronic.php)  https://seuelectronica.udl.cat/registreelectronic.php 1 de la UdL.

Únicament es retornarà l'import parcial de la matrícula quan sigui per causa imputada a la UdL o en els supòsits següents:

- Supressió de matèries aprovades
- Reconeixement de crèdits
- $B<sub>BCA</sub>$
- Matrícules d'honor no aplicades
- Descomptes no aplicats per als quals l'estudiant tenia la condició abans de l'inici de l'activitat acadèmica

No es retornaran els imports corresponents a la taxa de suport a l'aprenentatge i a la UdL, l'assegurança obligatòria, els serveis contractats i les aportacions voluntàries.

El degà o degana o el director o directora de centre resol aquestes sol·licituds. També pot resoldre les sol·licituds sobre les situacions excepcionals que es poden produir en relació amb els treballs finals de màster i les pràctiques externes (i en el supòsit que impliquin una devolució de l'import d'aquests crèdits, caldrà que emeti un informe que en justifiqui l'excepcionalitat).

Contra la seua resolució es pot interposar recurs d'alçada davant del rector o rectora en el termini d'un mes a comptar a partir del dia següent a la notificació.

### **M4 - RENÚNCIA D'ASSIGNATURES**

Cal omplir la sol·licitud **M.4** de la **Seu Electrònica** [\[ https://seuelectronica.udl.cat/registreelectronic.php \]](https://seuelectronica.udl.cat/registreelectronic.php) de la UdL.

Els terminis per sol·licitar la renúncia són els següents:

- Assignatures del primer semestre: fins el 4 de novembre de 2022
- Assignatures anuals: fins el 14 de desembre de 2022
- Assignatures del segon semestre: fins al 9 de març de 2023

#### **No es pot renunciar a les assignatures bàsiques i obligatòries matriculades que corresponguin a cursos inferiors**.

El degà o la degana o el director o la directora del centre resol les sol·licituds. Contra la resolució es pot interposar recurs d'alçada davant del rector o rectora en el termini d'un mes a comptar a partir del dia següent a la notificació.

En aquest cas, la renúncia de les assignatures no comporta la devolució de l'import abonat, però no es computa a l'efecte econòmic de recàrrec per als cursos següents.

### **M5 - AMPLIACIÓ DE MATRÍCULA**

Cal omplir la sol·licitud **M.5** de la **Seu Electrònica** [\[ https://seuelectronica.udl.cat/registreelectronic.php \]](https://seuelectronica.udl.cat/registreelectronic.php) de la UdL.

El pagament és únic i domiciliat.

Si no s'abona el pagament d'aquesta ampliació, tota la matrícula no esdevé efectiva.

No es concedirà l'ampliació si es té algun rebut de matrícula pendent de pagament.

Correspon al degà o la degana o director o la directora del centre resoldre les sol·licituds. Contra la resolució es pot interposar recurs d'alçada davant el rector o rectora en el termini d'un mes a comptar a partir del dia següent a la notificació.

#### **M6 - CANVI D'HORARI O GRUP**

Fora del termini establert per fer les modificacions cal omplir la sol·licitud **M.6**-de la **[Seu Electrònica](https://seuelectronica.udl.cat/registreelectronic.php)** [\[](https://seuelectronica.udl.cat/registreelectronic.php) 

[https://seuelectronica.udl.cat/registreelectronic.php \]](https://seuelectronica.udl.cat/registreelectronic.php) de la UdL i adjuntar-la a la instància genèrica de la seu electrònica de la UdL.